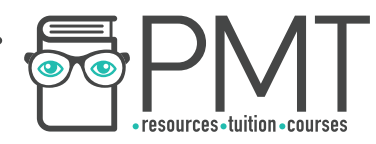

# **Edexcel Biology IGCSE**

## 4.4B: Distribution and Biodiversity Practical notes

This work by **PMT Education** is licensed under CC BY-NC-ND 4.0

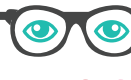

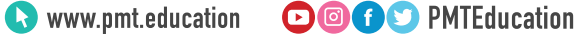

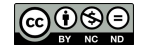

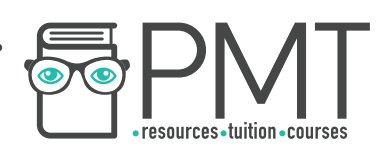

### **Field investigation**

#### **Aim**

- A. Investigate the distribution of organisms in their habitats (using the continuous sampling method of belt transect).
- B. Measure biodiversity using quadrats (using random sampling).

#### **Equipment**

- Frame quadrat (25 cm by 25 cm)
- Tape measures
- Clipboard
- Pen
- Paper

#### **Method for part A**

- 1. Write down a hypothesis of the effect of a change in an abiotic factor (eg. light intensity) on the distribution of the plant species.
- 2. Lay down a tape measure from the base of a tree to an open area of ground (ecological gradient of shaded to unshaded area).
- 3. Place the quadrat along the '0' end of the tape measure, with one corner touching the '0' mark.
- 4. Count the number of plants and record it in a table as seen below.
- 5. Place the quadrat 5 m up the tape measure and repeat step 3.
- 6. Repeat step 4 at 5 m intervals until you reach the end of the transect line.
- 7. Gather data from your class to find the mean number of plants at each point along the transect.
- 8. Plot a graph of 'number of plants' against the ecological gradient that is observed as the distance along the transect line increases. Compare your results to your hypothesis.

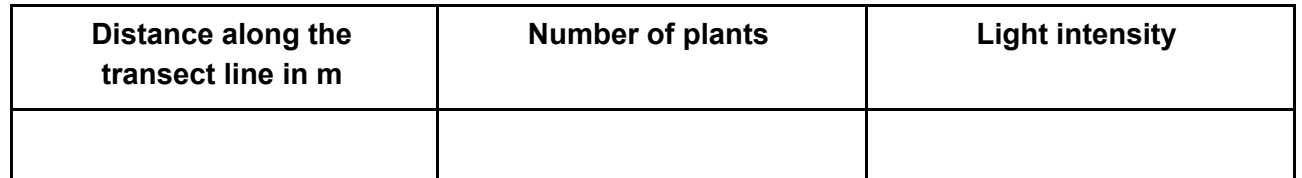

#### **Method for part B**

- 1. Use a random number generator to obtain 2 numbers, which are to be used as coordinates to find a location on the 2 tape measures set up in one site.
- 2. Set down the quadrat at the coordinates.
- 3. Identify different plant species found in the quadrat. Count and record the number of individuals of each species in the quadrat.
- 4. Repeat steps 1-3 to take 9 more samples.
- 5. Estimate the population size of the different species using this formula: total area / area sampled x total number of individuals of each species counted

**OOOO** PMTEducation

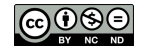

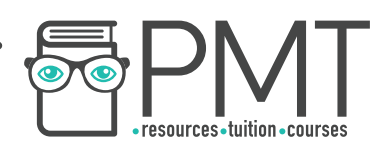

6. Repeat the procedure in another site and compare the results (number of different species and abundance of each species) to determine the differing degrees of biodiversity.

#### **Sources of error**

Without repetitions, the results from only one transect line may be anomalous and not reliable.

#### **Risk assessment**

Potential hazards from allergies, cuts and stings. Wash hands thoroughly after the experiment. Wearing gloves may be necessary for those with allergies.

**OOOO** PMTEducation

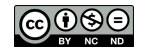